2016 ~Año del Bicentenario de la Declaración de la Independencia Nacional", . ,

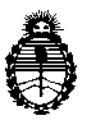

Ministerio de Salud Secretaría de Políticas, Regulación e Institutos A.N.M.A.T.

DISPOSICION N°.

# $7787$

# BUENOS AIRES, 19 JUL 2016

VISTO el Expediente Nº 1-47-3110-1358-16-7 del Registro de esta Administración Nacional de Medicamentos, Alimentos y Tecnología Médica (ANMAT), Y

## CONSIOERANDO:

Que por las presentes actuaciones la firma AIR UIQUIDE ARGENTINA S.A. solicita la autorización de modificación del Certifidado de ARGENTINA S.A. SOlicità la autorización de modificación del Certificado de<br>Inscripción en el RPPTM Nº PM-1084-117, denominado: MONITOR DE APNEA DE SUENO, marca RESMED.

Que lo solicitado se encuadra dentro de los alcances de la Disposición ANMAT Nº 2318/02, sobre el Registro Nacional de Productores y Productos de Tecnología Médica (RPPTM).

Que la documentación aportada ha satisfecho los requisitos de la normativa aplicable. *I*

Que la Dirección Nacional de Productos Médicos ha tomado la intervención que le compete.

Que se actúa en virtud de las facultades conferidas por el<sub>i</sub>Decreto N° 1490/92 <sup>Y</sup> Decreto N° <sup>101</sup> del <sup>16</sup> de Oiciembre de 2015. I

## Por ello;

## EL ADMINISTRADOR NACIONAL DE LA ADMINISTRACION NACIONAL DE

MEDICAMENTOS, ALIMENTOS Y TECNOLOGÍA MÉDICA

## DISPONE:

ARTÍCÚLO 1º.- Autorízase la modificación del RPPTM'No PM-l084-117, denominado: MONITOR DE APNEA DE SUENO, marca Certificado de Inscripción en el .1 RESMED.

1

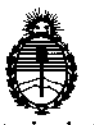

Ministerio de Salud Secretaría de Políticas, Regulación e Institutos A.N.M.A.T.

DISPOSICIÓN Nº

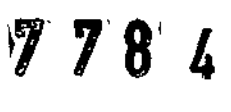

ARTÍCULO 2°,- Acéptase el texto del Anexo de Autorización de Modificaciones el cual pasa a formar parte integrante de la presente disposición y que deberá agregarse al Certificado de Inscripción en el RPPTM NO PM-1084-117. ARTÍCULO 3º - Regístrese; por el Departamento de Mesa de Entrada, notifíquese al interesado y hágasele entrega de copia autenticada de la Jresente Disposición conjuntamente con su Anexo, rótulos e instrucciones de uso autorizados, gírese a la Dirección de Gestión de Información Técnica para que efectúe la agregación del Anexo de Modificaciones al certificado. Cumplido, archívese.

Expediente Nº 1-47-3110-1358-16-7 DISPOSICIÓN NO

RLP

 $\overline{1}$ 

 $\mathbf{I}$ 

 $\mathbf{I}$ 

 $\frac{1}{2}$ 

 $\overline{1}$ 

 $\mathsf{I}$ 

Ť

 $\mathbf{I}$ 

1 7 8' 4

**Dr. ROBERTO LEE** Subaoministrador Nacional A\_N M.A.T.

2

2016 "Año del Bicentenario de la Declaración de la Independencia Nacional".

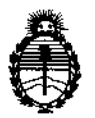

Ministerio de Salud Secretaría de Políticas, Regulación e Institutos A.N.M.A.T.

il '11, l'

## ANEXO OE AUTORIZACIÓN DE MODIFICACIONES

El Administrador Nacional de la Administración Nacional de Medicamentos, Alimentos y Tecnología Médica (ANMAT), autorizó mediante Disposición  $\mathcal{N}$ ..... $\mathcal{N}$ ..... $\mathcal{N}$ , a los efectos de su anexado en el Certificado de Inscripción en el RPPTM Nº PM-1084-117 y de acuerdo a lo solicitado por la firma AIR LIQUIDE ARGENTINA S.A., la modificación de los datos característicos, que figuran en la tabla al pie, del producto inscripto en RPPTM bajo:

Nombre genérico aprobado: MONITOR DE APNEA DE SUEÑO Marca: RESMED.

Disposición Autorizante de (RPPTM) N° *0922/15.*

Tramitado por expediente N° 1-47-3110-2018-14-5

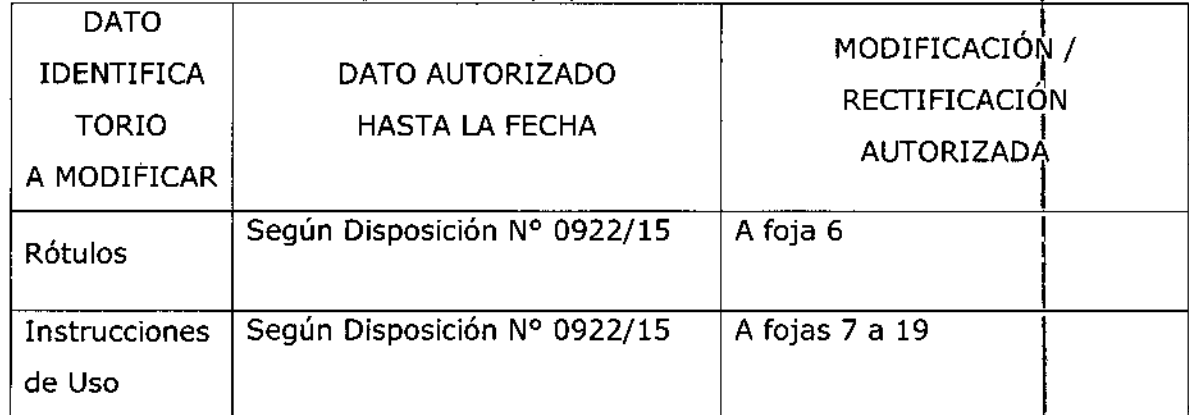

3

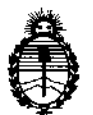

Ministerio de Salud Secretaría de Políticas, Regulación e Institutos A.N.M.A.T.

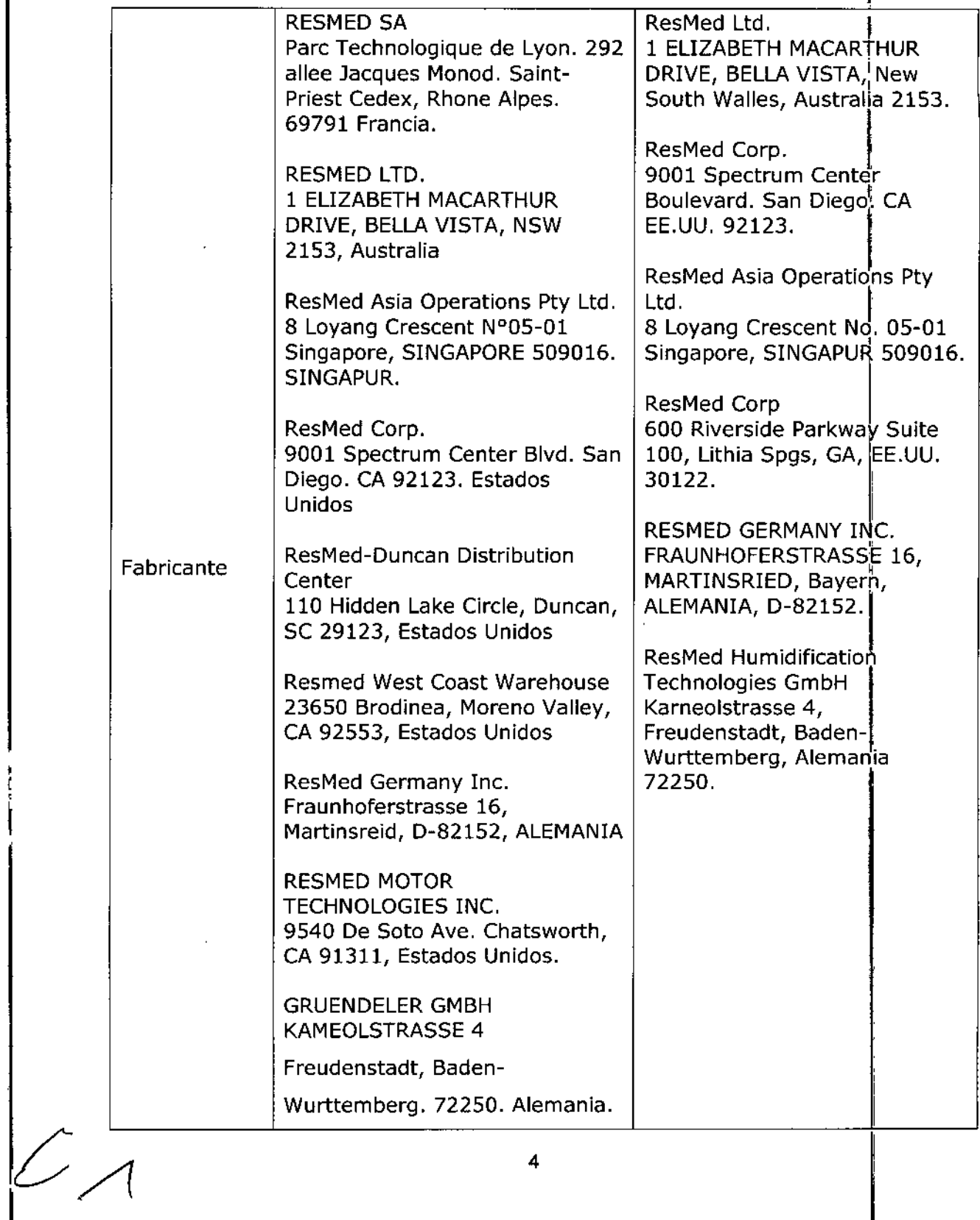

,

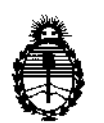

 $\mathop{!}\rule{0pt}{.1ex}$ 

Ministerio de Salud **Secretaría de Políticas, Regulación e Institutos** A.N.M.A.T.

I **El presente sólo tiene valor probatorio anexado al certificado de Autorización** , **antes mencionado. ¡**

**Se extiende el presente Anexo de Autorización de Modificaciones del RPfTM a la firma AIR LIQUIDE ARGENTINA S.A., Titular del Certificado de Inscripción en el RPPTM, NO PM-1084-117, en la Ciudad de Buenos Aires, a los** días....<sup>1</sup>1.9.JUL...2016

Expediente NO 1-47-3110-1358-16-7 DISPOSICIÓN Nº

 $7787$ **Dr.** ROBERTO LEDE ~ubaor!llnlstrador **NaCional**  $A' N' M' A/T$ .

5

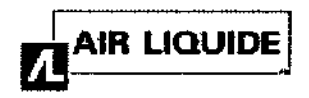

AIR LIQUIDE ARGENTINA S.A.

Monitores ApneaLink **E** 

Anexo III-B PROYECTO DE ROTULO

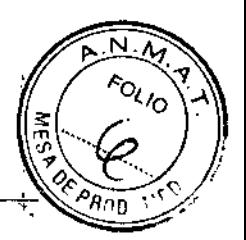

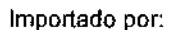

*'9 JUL ?'cl16* Depósito con entradas por Avenida Eva Per6n *6802/78198/6902/98* y Guamini 3300 de la Ciudad

## FABRICANTES:

I

I

) )

I

I,

RESMED LTD. 1 ELIZABETH MACARTHUR ORIVE, BELLA VISTA, NEW SOUTH WALLES, AUSTRALIA 2153.

Autónoma de Buenos AIRES. Argentina.

RESMED ASIA OPERATIONS PTY lTO. S LOYANG CRESCENT NO. 05-01 SINGAPORE, SINGAPUR 509016.

RESMED CORP. 9001 SPECTRUM CENTER BOULEVARD. SAN DIEGO. CA EE.UU. 92123.

RESMED CORP 600 RIVERSIDE PARKWAY SUITE 100, LITHIA SPGS, GA, EE.UU. 30122.

**RESMED GERMANY INC.** FRAUNHOFERSTRASSE 16, MARTINSRIED, BAYERN, ALEMANIA, 0.82152.

RESMED HUMIDIFICATION TECHNOLOGIES GMBH KARNEOLSTRASSE 4, FREUDENSTADT, BADEN. WURTTEMBERG, ALEMANIA 72250.

# Monitor de Apnea del Sueño

## RESMED

## APNEALINK Modelo:

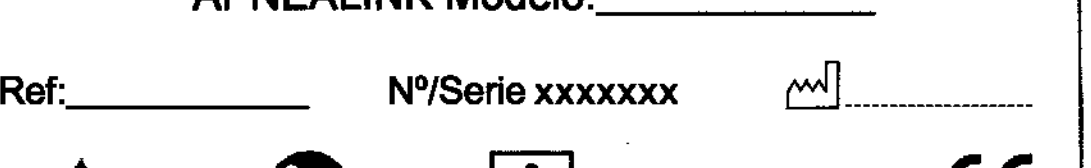

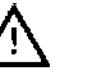

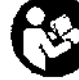

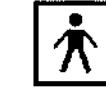

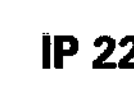

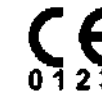

 $\begin{array}{|c|} \hline \hline \hline \hline \end{array}$ 

Temperatura de funcionamiento: de 5 °C a 40 °C Temperatura de almacenamiento y transporte: de -25 °C a +70 °C Humedad de almacenamiento y transporte: de 10% a 95% sin condensación

Bioing. Andrea R. Casco - Matricula Copitec N° 1-6320

Venta exclusiva a profesionales e instituciones sanitarias

AUTORIZADO POR LAANMAT PM-1084-117

AIR LIQUIDE ARGENTINA S.A. Ing. Andrea R. Casco Jefe Gestión de Activos Actividad Domiciliaria

AIR LIQUIDE ARGENTINA S.A. **DIRECTOR TECNICO** 

Ing. Andrea R. Casca Mal. N2 I-G320

I

I

 $1/1$ 

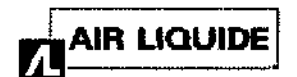

Anexo III-B INSTRUCCIONES DE USO

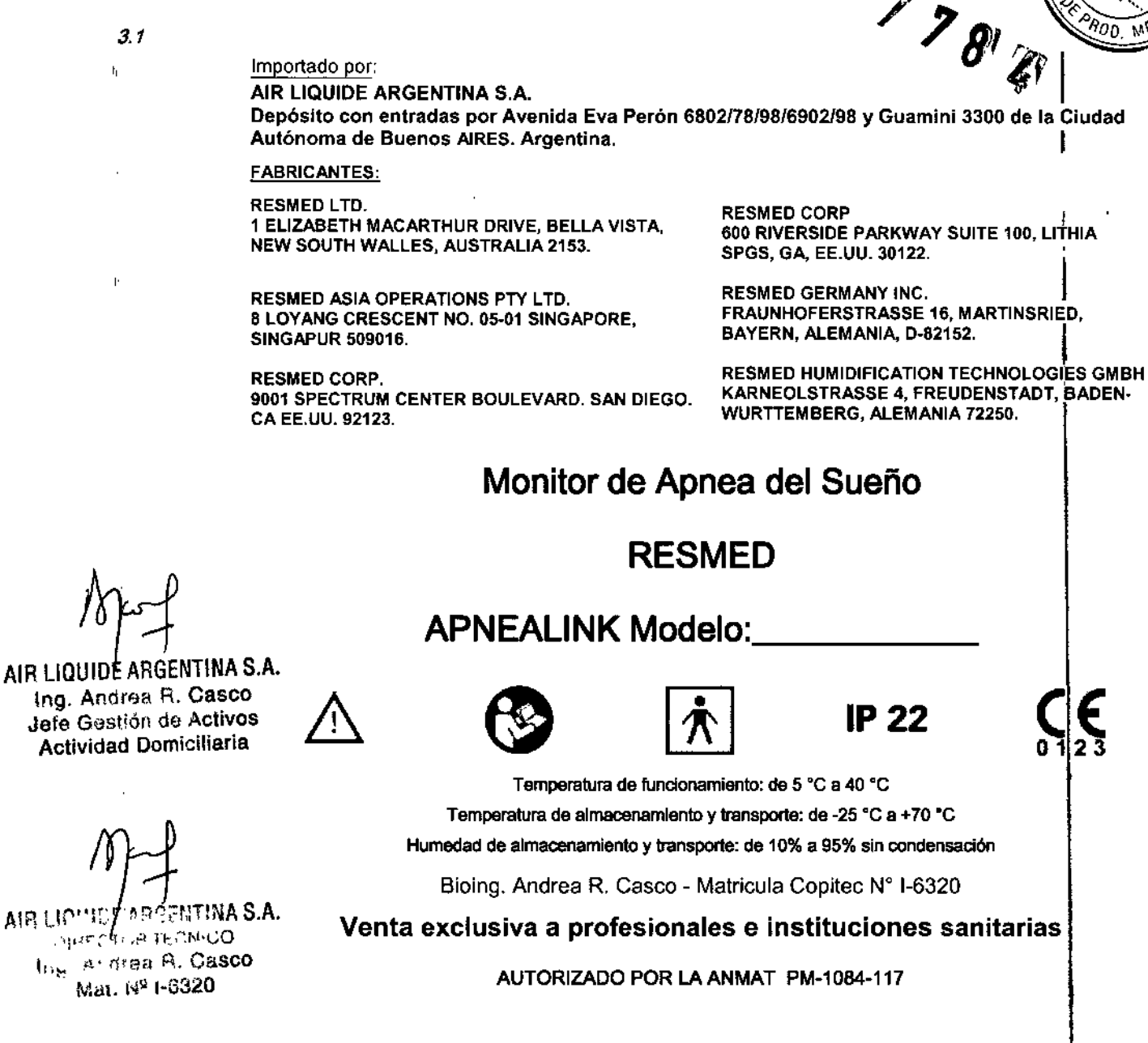

### Advertencias y precauciones generales

Las siguientes son advertencias y precauciones generales. En el manual se brindan otras advertencias, precauciones y notas específicas junto a las instrucciones pertinentes.

## **ADVERTENCIA**

Una advertencia alerta sobre la posibilidad de que ocurran lesiones.

No instale el sistema Apnea Link mientras se encuentra conectado a una computadora personal a través de un puerto USB.

## **PRECAUCIÓN**

Una precaución explica medidas especiales que se deben tomar para el uso seguro y eficaz del equipo.

- El Apnea Link solo debe utilizarse con accesorios recomendados por ResMed. Conectar otros accesorios podría provocar lesiones personales o daños a la unidad.
- Los equipos adicionales que se conecten a los equipos médicos eléctricos deben cumplir con la noma CEI o ISO correspondiente (por ej. CEI 60950 para equipos de procesamiento de datos). Asimismo, todas las configuraciones deberán cumplir con los requisitos para sistemas médicos eléctricos (consulte CEI 60601-1,
- cláusula 16 de la 3. ª Ed.). Todo aquel que conecte equipos adicionales a equipos médicos eléctricos estará

N

**FOLIO** 

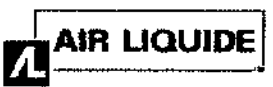

# www.community.community.community.community.community.community.community.community.community.community.commun<br>A-4, and the state of the state of the state of the state of the state of the state of the state of the state o

## Anexo III-B INSTRUCCIONES DE USO

configurando un sistema médico y es por lo tanto responsable de que el sistema cumpla con los requisitos correspondientes a los sistemas médicos eléctricos. Téngase en cuenta que las leyes locales priman sobre los requisitos mencionados anteriormente. En caso de duda, consulte al representante o al departamento de servicio técnico en su zona.

- Segun cuál sea el estado de la piel o el estado de salud general de los pacientes, estos tendrán diferentes niveles de sensibilidad a los materiales que se usan en los accesorios del Apnea Link. Si el paciente tiene una reacción alérgica, se debe dejar de usar el sistema.
- No use el sistema si alguno de los accesorios se encuentra rasgado, roto o doblado, o si la carcasa del dispositivo Apnea Link está rota.
- No se puede garantizar la exactitud de los análisis automáticos realizados a pacientes con una respiración por minuto superior a 30 rpm.
- Nota: En EE. UU., la ley federal exige que este dispositivo sea vendido únicamente por un médico o por su orden.

Una nota le informa acerca de características especiales del producto.

- Antes de usar el sistema Apnea Link, lea el manual en su totalídad.
- Rogamos que, cuando se utilicen materiales auxiliares y accesorios, lea la información del fabricante que se Antes de usar el sistema Apnea Link, lea el manual en su totalídad.<br>Rogamos que, cuando se utilicen materiales auxiliares y accesorios, lea la información del fabricante<br>proporciona con dichos productos.
- Solo use cánulas nasales o sensores digitales descartables del oxímetro tomados de su embalaje original. En caso de que el embalaje esté dañado, el producto en cuestión no se deberá utilizar y deberá desecharse junto con el embalaje.
- El Apnea Link ya es compatible con EasyCare Dnline en algunas regiones.

Para averiguar si este servicio está disponible en su región, comuníquese con el servicio de atención al cliente de ResMed de su zona. Si el servicio está disponible en su región y usted necesita asistencia para configurar<br>L el software de Apnea Link con EasyCare Dnline, comuniquese con el servicio técnico de ResMed de \$u zona.

#### Contraindicaciones

- El sistema Apnea Link no debe utilizarse cerca de un equipo de resonancia magnética.
- Riesgo de explosión: no use el sistema Apnea Link en un ambiente explosivo ni en presencia de gases o anestésicos inflamables.

#### 3.2 Indicación de Uso

hospitalario y domiciliario bajo las indicaciones de un profesional sanitario. Los monitores de apnea del sueño ApneaLink, Apnealink Air y Apnealink Plus estan indicados para ser utilizados por 1 los profesionales de asistencia sanitaria a efectos de contribuir al diagnóstico de trastornos respiratorios del sueño en pacientes adultos. Los monitores registran los siguientes datos del paciente: flujo de aíre nasal respiratorio, ronquido, saturación de oxígeno en sangre, pulso y esfuerzo respiratorio durante el sueño. El dispositivo esta diseñado'para uso

Ilospitalano y uomiciliano pajo las indicaciones de un profesional sanitario.<br>El dispositivo utiliza esos registros para elaborar un informe destinado al proveedor de asistencia sanitaria, que puede<br>Il dispositivo utiliza contribuir al diagnóstico de trastornos respiratorios del sueño o a una investigación clínica mas profunda. El dispositivo está diseñado para uso hospitalario y domiciliario bajo las indicaciones de un profesional sanitario.

*3.3 Y* 3.9 Componentes y Montaje Equipo

AIR LIQUIDE ARGENTINA S.A. Ing. Andrea R. Casco Jefe Gestión de Activos Actividad Domiciliaria

AIR LIQUIDE/ARGENTINA SIA. DIRECTOR TECNICO Ing. Andrea R. Casco Mat. Nº 1-6320

Instrucciones de Uso (AlII~B)

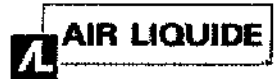

## Anexo III-B INSTRUCCIONES DE USO

Sensor digital descartable del oximetro\*

Sensor digital reutilizable del oximetro\*

- Dispositivo Anneal int. ×
- 2 Sensor de estuarzo
- R Cinturón
- Pinza del cínturón del oximetro\*
- Cánuta rusal
- Bolso (no se muestra) g

**Oximatro** 

\*Es posible que este artículo solo se encuentre disponible como accesorio en algunos países.

×,

6

 $\overline{ }$ 

8

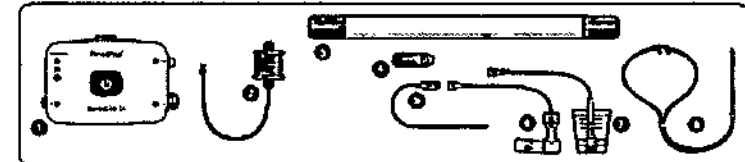

Lista de artículos que se entregan con el juego básico del ApneaLink

- **Dispositivo ApneaLink**
- Cámila nasal
- Cinturón
- Cable USB
- CD controlador y de instalación
- Dos tapas luer-lock con ventiliación para la conexión de la cánula nasal y el sensor de esfuerzo
- 2 baterías, 1,5 V
- Bolso de transporte

Lista de artículos que se entregan con el juego completo del ApneaLink

- **Dispositivo ApneaLink**
- 3 cánulas nasales
- Accesorios de oximetria de ApneaLink: Oximetro Xpod<sup>®</sup> Nonin tipo 3012
	- Sensor de pulso digital reutilizable Nonin, tipo 8000 SM
- Cierre con pinza para el Xpod Nonin
- Cinturón
- Cable USB
- CD controlador y de instalación
- Dos tapas luer-lock con ventilación para la conexión de la cánula nasal y el sensor de esfuerzo
- $\cdot$  2 baterías, 1,5 V

Bolso de transporte

Sensor de esfuerzo

Lista de materiales auxiliares y accesorios que se entregan:

- · Cánula ApneaLink de Westmed (caja de 25 unidades)
- Sensor de pulso digital descartable Nonin, tipo 7000A (caja de 24 unidades).
- para oximetria (oximetro Xpod Nonin tipo 3012 para **Accesorios ApneaLink** ApneaLink sensor de pulso digital descartable Nonin tipo 7000A, cierre con pinza para Xpod Nonin)
- Sensor de pulso digital Nonin Flex reutilizable, tipo 8000J
- Tira de fijación tipo 8000JFW para el sensor de pulso digital Flex (25 unidades)
- Sensor de pulso digital con pinza Nonin reutilizable, tipo 8000AA
- · Sensor de esfuerzo de repuesto

#### Montaje del sistema Apnea Link

#### **PRECAUCIÓN**

- Antes de montar el sistema Apnea Link, es importante inspeccionar el estado del dispositivo y de todos los accesorios. Si observa cualquier defecto, el dispositivo no deberá utilizarse.
- Cuando no vaya a utilizar el dispositivo, enrosque siempre las tapas protectoras que se suministran. No utilice ninguna otra tapa.

AIR LIQUIDE ARGENTINA S.A. DIRECTOR TECNICO Ing. Andrea R. Casco Mat. Nº 1-6320

AIR LIQUIDE ARGENTINA S.A. Ing. Andrea R. Casco Jefe Gestión de Activos **Actividad Domiciliaria** 

'R∩N  $78^{14}$ 

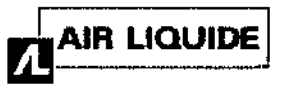

## Anexo III-B INSTRUCCIONES DE USO

- La cánula nasal y el sensor digital descartable del oxímetro se han diseñado para un~~niCO~,u?o, tr deberán desecharse. *f!./J* #' 8
- No vuelva a usar los sensores descartables, a fin de evitar el riesgo de contaminación cruzada. (

#### Notas:

- El médico o proveedor de asistencia sanitaria es el responsable de explicar al paciente las funciones del sistema Apnea link, así como las condiciones para un funcionamiento seguro, con la ayuda de las Instrucciones para el paciente y del Manual clínico.
- Para asegurarse de la exactitud de los resultados del registro, solo se deben utilizar equipos recomendados para el Apnea link (consulte "Equipo" en la página 4). Los equipos no deben modificarse.
- La utilización del oximetro de pulso con el sensor digital del oximetro es opcional. Los resultados de la , medición de la oximetria de pulso no están incluidos en el cálculo del indicador de riesgo. Se mostrarán de forma separada en el informe.

#### Inserción de las baterías

El compartimento para las baterias se encuentra en la parte trasera del dispositivo.

Inserte las baterías siguiendo las instrucciones impresas dentro del dispositivo.

Antes de cada registro debe poner baterías recién cargadas o nuevas en el dispositivo. Utilice solo los tipos de batería normal o recargable que se especifican a continuación:

- dos baterías recargables NiMH (Micro/AAAlHR03/1 ,2 Vlmín. 1000 mAh) o
- dos baterías (Micro/AAAlLR03/1,5 V/mín. 1000 mAh).

#### Notas:

- Las baterías nuevas con carga completa permiten aproximadamente 10 horas de registro.
- Cuando no vaya a utilizar el dispositivo, retire las baterías de él para evitar los daños que pueden ocurrir si las baterjas pierden líquido.
- Guarde las baterías segun las instrucciones del fabricante.
- Las baterías que vienen en el embalaje inicial pueden tener una capacidad reducida debido a condiciones inciertas de transporte.

## Colocación del dispositivo en el cinturón

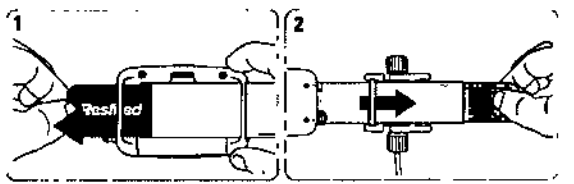

1. Pase un extremo del cinturón por las, 2. Dé vuelta el dispositivo. Pase el ranuras situadas en la parte en la extremo del cinturón situado más<br>posterior del dispositivo. Cerca del dispositivo por una de la Compruebe que el dispositivo , ... ... ranuras del sensor de esfuerzo. quede colocado en la posición que aparece en la figura.

Pegue la lengüeta en el cinturón. Deslice el dispositivo hasta ubicarlo en un sitio cercano al sensor de

esfue=.

cerca del dispositivo por una de las

AIR LIQUIDE ARGENTINA S.A. DIRECTOR TECNICO Ing. Andrea R. Casco Mat. Nº 1-6320

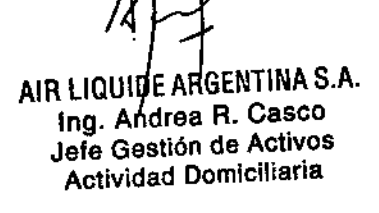

Conexión de los accesorios al dispositivo - PRECAUCiÓN

ı.

ትክበ

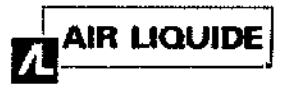

## Anexo III-B INSTRUCCIONES DE USO

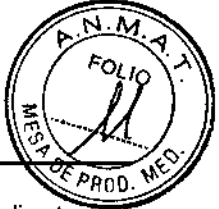

Los sensores de presión del dispositivo son muy sensibles. Por este motivo, en ningún caso debe soplar directamente por las conexiones de la cánula nasal ni del sensor de esfuerzo. Es posible que los accesorios ya estén conectados al dispositivo. Si no lo están, conéctelos como se muestra a continuación. Extraíga las tapas de protección con ventilación de las conexiones de la cánula nasal y del sensor de esfuerzo. Guarde las tapas de protección para seguir usándolas. Conexión de la cánula nasal y del sensor de esfuerzo

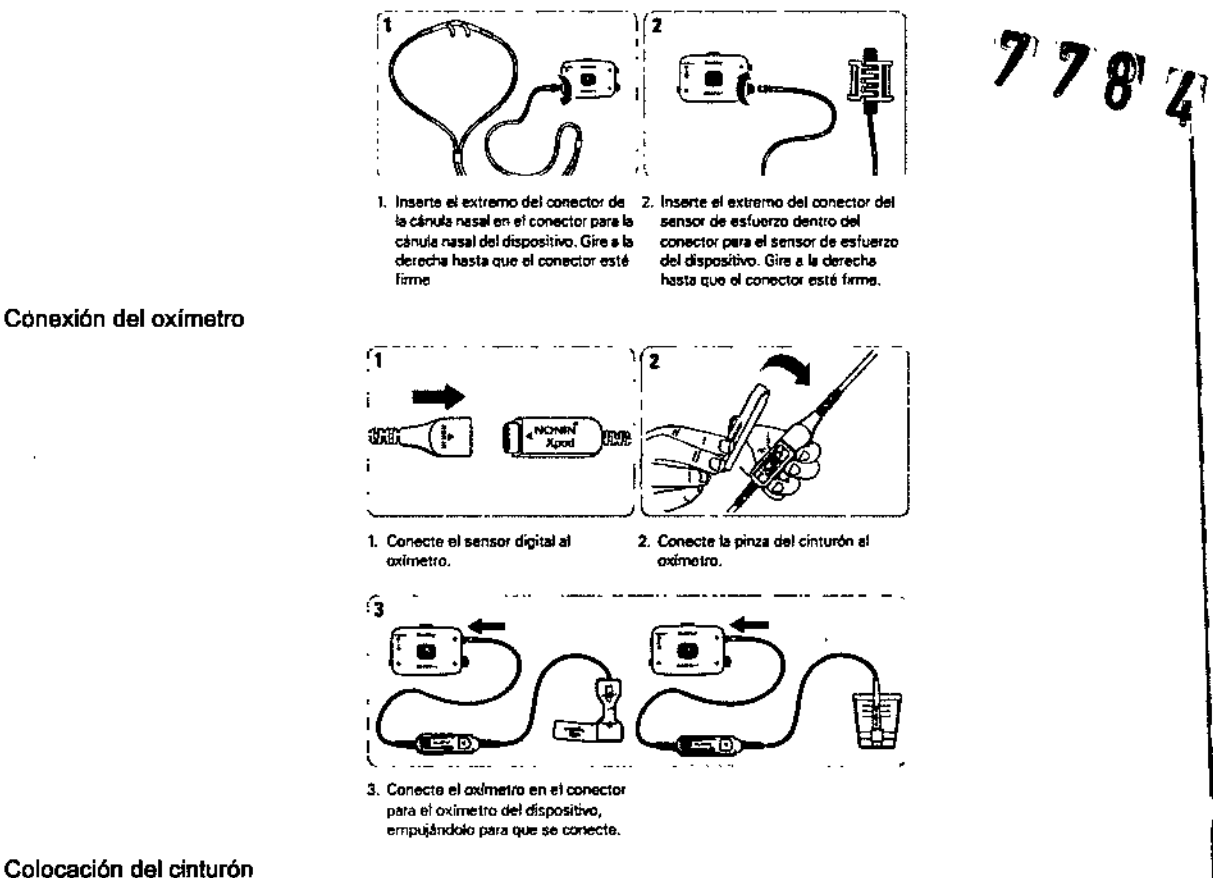

## Colocación del cinturón PRECAUCIÓN

Para evitar irritación o reacciones alérgicas, colóquese el cinturón y el dispositivo sobre una camiseta de manga lárga.

- El modo más fácil de colocarse el dispositivo es mirándose de frente al espejo.
- Las mujeres deben ponerse el cinturón por encima de los senos.
- No apriete demasiado el cinturón, dado que esto perjudicaría la calidad de la señal y la comodidad del paciente. El cinturón debe quedar firme y cómodo.

AIR LIQUIDE/ARGÉNTINA S.A. Ing. Andrea R. Casco Jefe Gestión de Activos **Actividad Domiciliaria** 

7

1. Pásase al cinturón alre cuerco. Pase el extremo libre del centurón por la renusa libra del<br>sanxor de esfuerzo y pagua la iengústa en el cinairón

2. Compr rbe que el cinturón k quade linne y cómodo y que el o está colocado sto del pecho

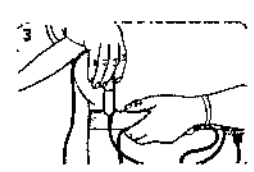

 $2S$ le pezza por el cinturón. La pinza dobe quedar colocada en el núsmo ledo del cuerpo que el sensor digita del oximetro

AIR LIQUILE ARGENTINA S.A. **DIRECTOR TECNICO** Ing. Andrea R. Casco Mat. Nº 1-6320

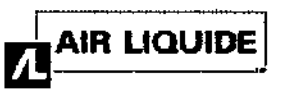

## Anexo 111-8 INSTRUCCIONES DE USO

*0,* El sensor de esfuerzo respiratorio del Apnea Link cuenta con una tecnología exclusiva de ResMed que se base sencillos principios neumáticos. El tubo situado dentro del sensor de esfuerzo se deforma si se tira del cinturón. Este<br>La construcción cambio de volumen provoca un cambio en la presión, que queda registrado en el sensor de presión. Las muen<sup>i</sup>as<br>realizadas han demostrado que su exactitud es equiparable a la de la tecnología RIP.

I

Colocación de los accesorios

## **PRECAUCIÓN**

r RECAOCION<br>Si la cánula nasal o el sensor digital del oxímetro hacen que la piel del paciente se ponga roja, se irrite o tenga una erupción, puede tratarse de una reacción alérgica. Indique al paciente que deje de utilizarlos.

## Cánula nasal

## ADVERTENCIA

Asegúrese de que la cánula esté colocada de la forma que se describe, para que no suponga un riesgo de estrangulación.

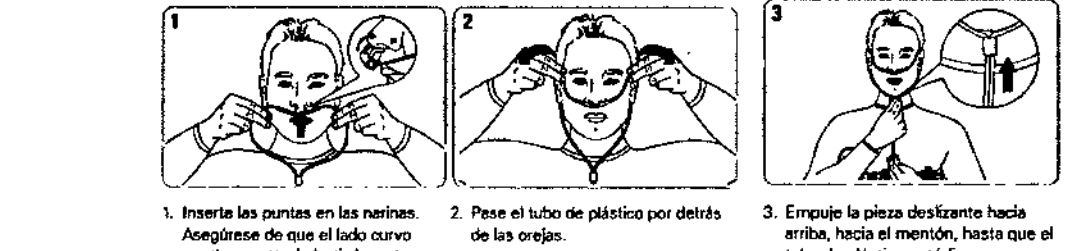

quede epuntando hacia la parte posteriór de la nariz

tuba de plástico esté firme v

cómodo

Nota: Si la cánula nasal no se sostiene en fa nariz, use cinta médica o vendajes adhesivos sobre las mejillas pa mantenerla en su sitio.

## Sensor digital del oxímetro

## ADVERTENCIA

- Asegúrese de que la pinza del oxímetro esté colocada del mismo lado del cuerpo que el sensor digital, para que no suponga un riesgo de estrangulación. •
- El módulo del oxímetro de pulso está diseñado para determinar el porcentaje de saturación arterial de oxígeno<br>de la hamaglabina funcional. Les niveles espeiderables de hamaglabina disfuncional, como par ciemplo de de la hemoglobina funcional. Los niveles considerables de hemoglobina disfuncional, como por ejemplo <mark>l</mark>a<br>metahemoglobina, pueden afectar la exactitud de la medición. Los factores que pueden perjudicar el desempeño del oxímetro de pulso o afectar la exactitud de la medición incluyen los siguientes: exceso de luz<br>en el embiente, exceso de movimiente, interferencia electro quinivaise, restricciones e la escriente espainac en el ambiente, exceso de movimiento, interferencia electro quirúrgica, restricciones a la corriente sanguíne<br>Isotétores erterieles, mensuites de preción erteriel líneas de infusión, etc.), humoded en el secesor esencre •
- (catéteres arteriales, manguitos de presión arterial, líneas de infusión, etc.), humedad en el sensor, sensor colocado incorrectamente, tipo de sensor incorrecto, mala calidad del pulso, pulsaciones venosas, anemia o<br>concentraciones bajas de hemoglobina, verde de indocianina u otros colorantes intravascutares, **interpetado e**
- carboxihemoglobina, metahemoglobina, hemoglobina disfuncional, uñas artificiales o esmalte de uñas, o un sensor que no se encuentre al nivel del pecho.
- Se puede perder el monitoreo si algún objeto obstaculiza la medición del pulso. Asegúrese de que la medición del pulso no esté obstaculizada por ningún objeto que restrinja la corriente sanguínea (p. ej. manguitos de presión arterial). ,
- 
- resultados imprecisos. la utilización del oximetro por debajo de la amplitud mínima de 0,3% de modulación puede dar lugar a •

PRECAUCiÓN

,

AIR LIQUIDE ARGENTINA S.A. Ing. Andrea R. Casco Jefe Gestión de Activos Actividad Domiciliaria

Instrucciones de Uso (Alli-B) . In a constitution of Actividad Deminities in the second of  $\frac{13}{2}$  . The second of  $\frac{13}{2}$  and  $\frac{13}{2}$  and  $\frac{13}{2}$  and  $\frac{13}{2}$  and  $\frac{13}{2}$  and  $\frac{13}{2}$  and  $\frac{13}{2}$  an AIR LIQUIDE ARGENTINA S.A. DIRECTOR TECNICO Mat. Nº 1-6320

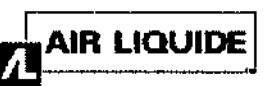

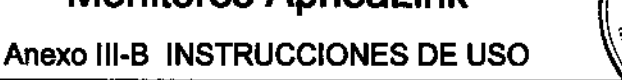

I٥

- El oxímetro posee un software que tolera el movimiento y minimiza las probabilidades de que los artefactos debidos al movimiento se interpreten erróneamente como buena calidad de pulso. Sin embargo-haylalgunas situaciones en las que este dispositivo podría de todos modos interpretar el movimiento como/buenalcalidad de pulso. Puede suceder en todas las salidas de datos disponibles (es decir, en SpO2, FC). a
- El sensor del oxímetro podría no funcionar en extremidades que estén frías debido a una baja circulación. Caliente o frótese el dedo para aumentar la circulación, o cambie la posición del sensor.

#### Notas:

- El símbolo del dedo en la tira adhesiva muestra la posición en la que se debe fijar la cinta adhesiva al<sup>i</sup>dedo.  $\bullet$
- Esta conexión se realiza a presión. No retuerza el cable del oxímetro al conectarlo al dispositivo ni al desconectarlo de él.

Conecte el sensor digital del oximetro al dedo anular de la mano derecha usando la tira adhesiva.

El manual clínico se refiere al sensor digital descartable del oximetro NONIN.

Para obtener información sobre otros sensores digitales, consulte las instrucciones que figuran en el envoltorio.

## Sensor digital descartable del oximetro

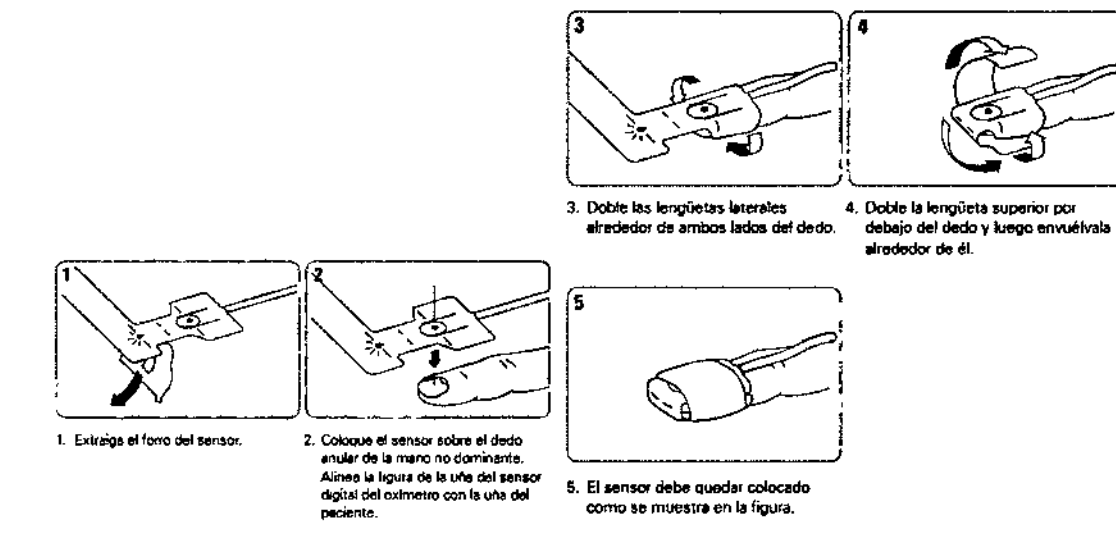

Nota: Si el sensor digital del oxímetro le queda incómodo, puede pasarlo a otro dedo o a la otra mano.

### Sensor digital reutilizable del oxímetro

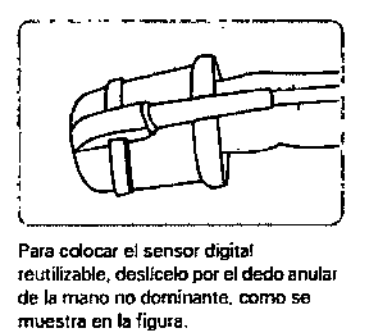

Nota: Si el sensor digital del oxímetro le queda incómodo, puede pasarlo a otro dedo o a la otra mano.

3.4; Prueba inicial, Mantenimiento y Reparaciones

Uso del dispositivo Apnea Link

Inicio de la prueba

AIR LIQUIDE ARGENTINA S.A. Ing. Andrea R. Casco Jefe Gestión de Activos **Actividad Domiciliaria** 

AIR LIQUILLE ARGENTINA S.A.

DIRECTOR TECNICO Ing. Andrea R. Casco Mat. Nº 1-6320

 $7/13$ 

Instrucciones de Uso (All1-B)

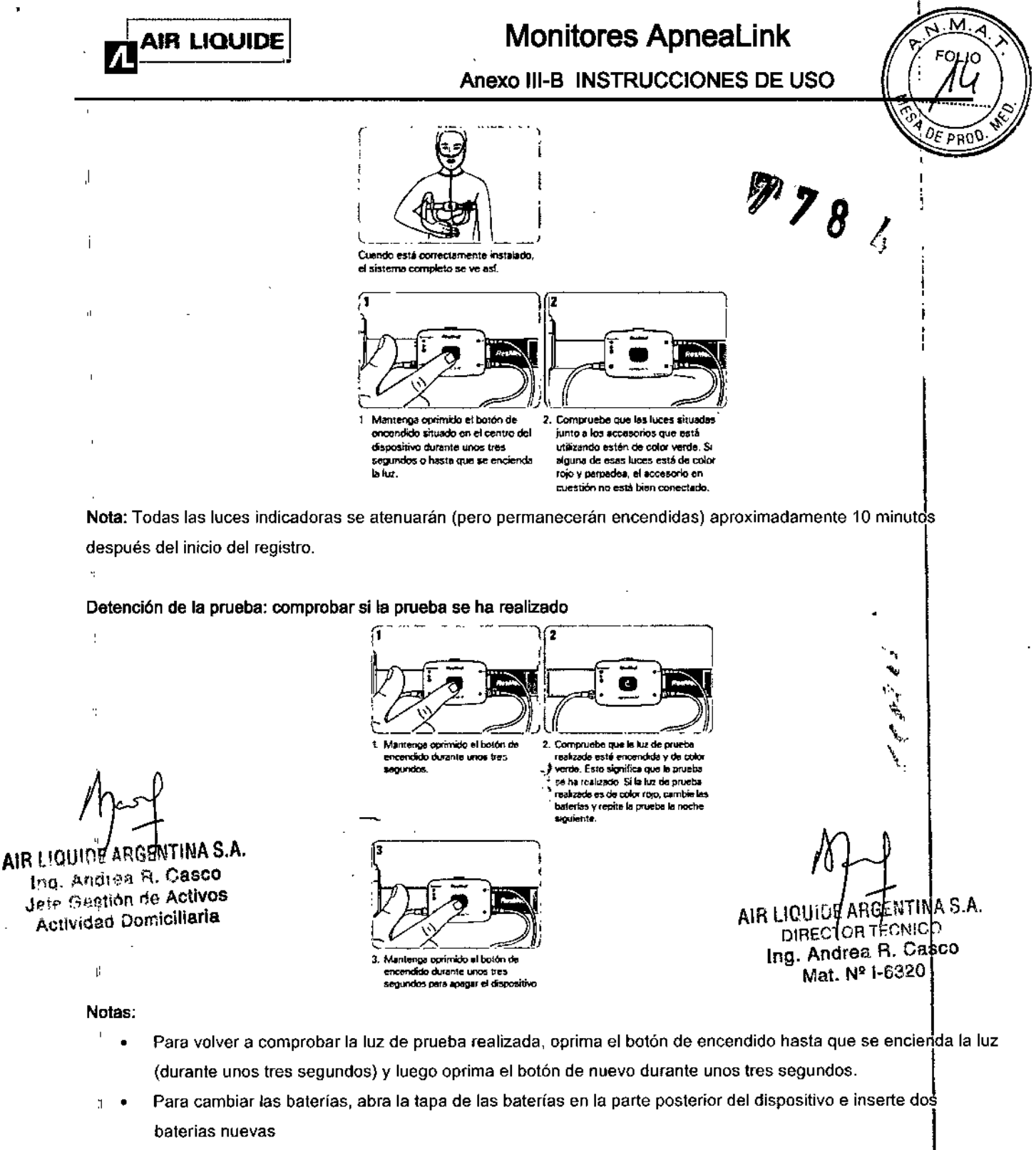

#### Desmontaje

 $\overline{\phantom{a}}$ 

 $\overline{1}$ 

Después del registro, el paciente debe llevar a cabo los siguientes pasos:

- 1. Quitarse el cinturón del cuerpo.
- Ť 2. Extraer todos los conectores del dispositivo.
	- 3. Volver a enroscar las tapas protectoras en el conector de la cánula nasal y del sensor de esfuerzo.
	- Desconectar el sensor digital del oxímetro. 4.
	- Extraer el dispositivo del cinturón. 5.
- 6. Tirar la cánula nasal y el sensor digital descartable (consultar la sección Equipo).  $\mathbf{f}^{\prime}$ 
	- Colocar todo lo demás nuevamente en el bolso y devolverlo al médico o proveedor de asistencia sanitaria  $\overline{7}$ . según se lo hayan solicitado.

El médico o proveedor de asistencia sanitaria debe hacer lo que sigue:

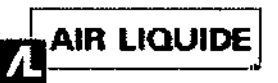

Anexo 111.6 INSTRUCCIONES DE USO

- Limpiar el dispositivo y los sensores reutilizables.
- Desinfectar (de ser necesario).

## Mantenimiento

- Cambie el cinturón reutilizable cada 100 usos . •
- Cambie el sensor de esfuerzo cada 200 usos . •
- Reemplace el oxímetro cada 5 años.
- Para reemplazar el sensor digital descartable del oxímetro, lea la información del fabricante suministrada con el producto.

Todos los dispositivos Apnea Link cuentan con una corrección por compensación automática. No hay que efectuar una<br>calibración anual.

## Reparaciones

El sistema Apnea Link está diseñado para funcionar de manera segura y confiable, siempre que se use de acuerdo con las instrucciones suministradas por ResMed. ResMed recomienda que, si observa alguna señal de desgaste ó le preocupa algún aspecto del funcionamiento del sistema Apnea Link, un centro de servicio autorizado de ResMed lo revise y repare. Con excepción de esos casos, no se prevé la necesidad de revisar ni reparar el dispositivo durante los cinco años de vida útil esperada.

Nota: El dispositivo no contiene piezas que el usuario pueda reparar. No intente abrir el dispositivo.

## 3. 6 Interferencia recíproca

## Compatibilidad electromagnética

El dispositivo Apnea Link satisface todos los requisitos de compatibilidad electromagnética (CE M) aplicables de conformidad con la CEI 60601-1-2, para entornos residenciales, comerciales y de industria ligera.

Los equipos de comunicaciones inalámbricas, como por ejemplo equipos de redes domésticas inalámbricas, teléfonos I celulares, teléfonos inalámbricos y sus estaciones base, así como walkietalkies, pueden afectar al dispositivo y deben , mantenerse a una distancia mínima d del dispositivo. A modo de ejemplo, la distancia d para un teléfono celular típico con una potencia de salida máxima de 2 W sería de 3,3 m (10'8").

Para obtener más información, consulte Emisiones e inmunidad electromagnética en [www.resmed.com.](http://www.resmed.com.) en la página Pacientes y Familias bajo Servicio y asistencia. Si no tiene acceso a Internet, comuníquese con el representante de ResMed.

*1. Dispositivo sin baterias normales ni recargables.* AIR LIQUIDE ARGENTINA S.A.

## defe Gestión de Activos<br>3.8 Limpieza y Desinfección de Activos de Limpieza y Desinfección

#### Limpieza y mantenimiento.

La limpieza y el mantenimiento descritos a continuación deben llevarse a cabo regularmente en el sistema Apnea Link. La limpieza<br>debe ser realizada por el médico o el proveedor de asistencia sanitaria.

- PRECAUCiÓN
	- Nunca utilice agentes abrasivos, alcohol, acetona, sustancias que contengan cloro ni otros disolventes para la límpieza del<br>dispositivo.
	- No sumerja el dispositivo, el oxímetro de pulso, el sensor digital del oximetro ni el sensor de esfuerzo respiratorio en líquidos, y asegúrese de que ningún tipo de líquido ingrese en estos productos.
	- No intente esterilizar el dispositivo, ya que esto podría ocasionar daños no visibles en el interior de la unídad.

#### Limpieza

- Apague el dispositivo. 1.
- Si la cánula nasal está todavia acoplada, retirela y deséchela. 2.
- Retire el sensor de esfuerzo respiratorio. 3.
- Enrosque las tapas de protección en los conectores correspondientes a la cánula nasal y el sensor de esfuerzo. 4.

Ing. Andrea R. Casco AIR LIQUIDE ARGENTINA S.A.<br>Jete Gestión de Activos **AURECTOR TECNICO** 

3.8 Actividad Domiciliaria **Ing. Andrea R. Casco** Ing. Andrea R. Casco

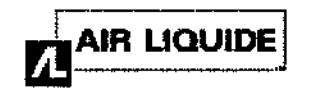

## Anexo 111-8 INSTRUCCIONES DE USO

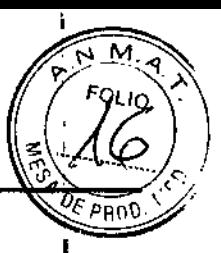

- 5. Retire el oxímetro de pulso del dispositivo.
- 5. Retire el oxímetro de pulso del dispositivo.<br>6. Desconecte el sensor digital del oxímetro de pulso. **1999 ISBN 2006** ISBN 2007

Nota: Manipule la conexión del oxímetro de pulso con cuidado. No retuerza el cable del oximetro  $\sim$   $\sqrt[4]{\bigcirc}$   $\blacktriangle$ 

- 7. Coloque la cubierta protectora del puerto del cable USB en la abertura de la carcasa.
- 8. Limpie las siguientes piezas con un paño húmedo y un jabón líquido suave: las carcasas del dispositivo y del oxímetro de pulso, el cable del oxímetro de pulso, el cierre con pinza y el sensor de esfuerzo respiratorio.
- Deie secar todas las piezas. 9.
- 10. Deseche el sensor digital descartable del oximetro. Si utiliza otros sensores digitales de oximetría aprobados, siga las instrucciones de limpieza del fabricante.
- 11. Lave el cinturón a mano o en una lavadora normal a 30 °C.
- 12. No centrifugue el cinturón y déjelo escurrir. No lo seque en la secadora ni lo someta a limpieza en seco.

## **Desinfección**

 $\overline{\phantom{a}}$ 

Los siguientes desinfectantes se pueden usar en el dispositivo Apnea Link:

- **Mikrozid**
- **Cavicide**
- Clorox
- Lysol

 $\overline{1}$ 

Luego de limpiar el sistema Apnea Link como se indicó anteriormente, desinfecte el dispositivo Apnea Link como se señala a continuación:

- 1. Coloque desinfectante sin diluir en un paño descartable limpio que no esté teñido.
- 2. Limpie todas las superficies del dispositivo. Mantenga los líquidos alejados de las aberturas del dispositivo.
- 3. Deje el desinfectante sobre el dispositivo durante cinco minutos.
- 4. Pase un trapo descartable y sin teñir que esté limpio y seco por el dispositivo para eliminar los restos de desinfectante.

### 3. 11 Fallas y.alarmas

Solución de problemas

Si surge algún problema durante la utilización del dispositivo o del software, pruebe las siguientes soluciones. Si el problema no se resuelve, envíe el archivo de registro al equipo de atención al diente de Apnea Link o póngase en contacto con el proveedor de su equipo o con ResMed. No intente abrir el dispositivo.

Para enviar el archivo de error, seleccione Enviar el archivo de registro por correo electrónico en el menú Herramientas. Dispositivo

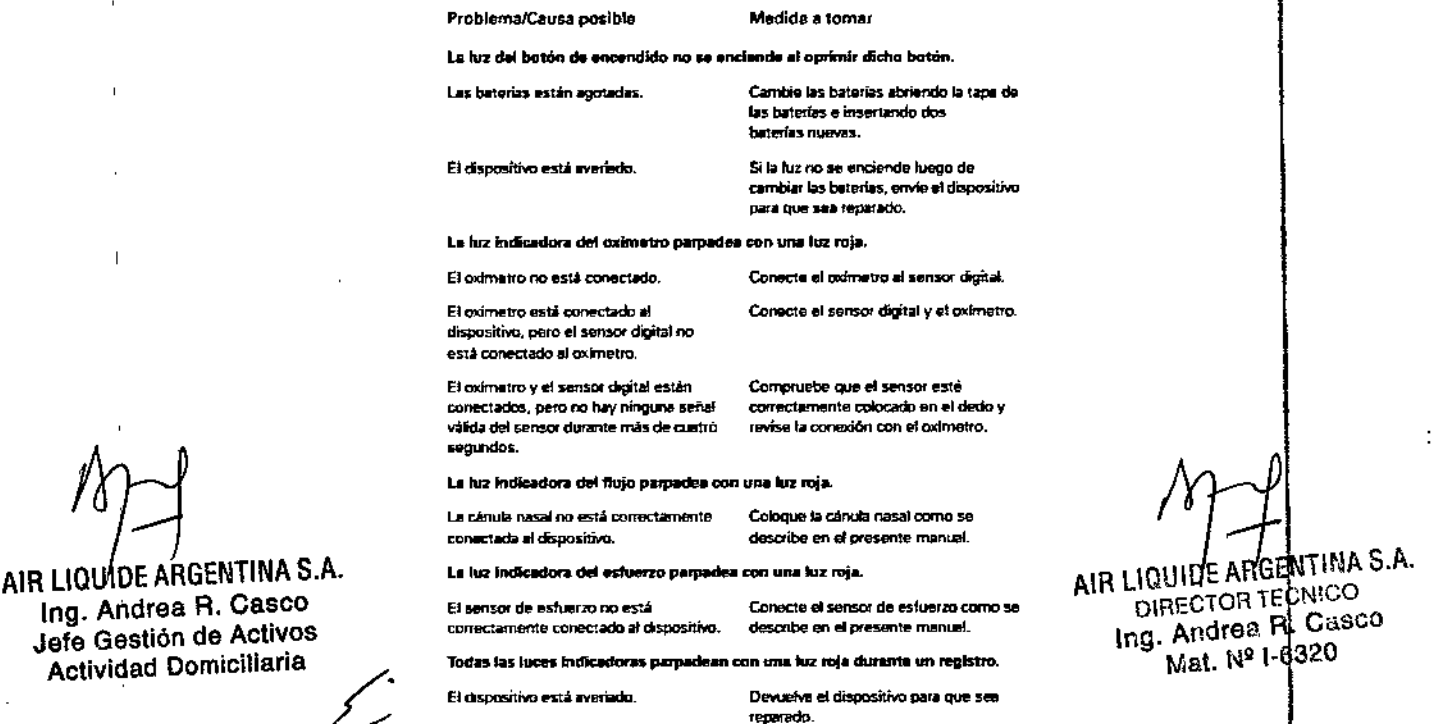

 $=$  - 10 $\frac{1}{2}$ 13

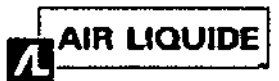

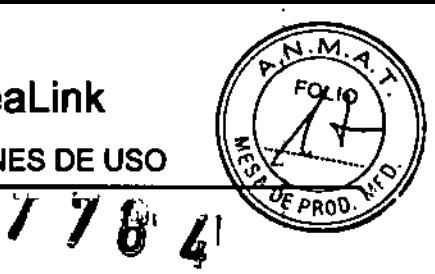

Anexo III-B INSTRUCCIONES DE USO

## Programa

l,

 $\bar{~}$ 

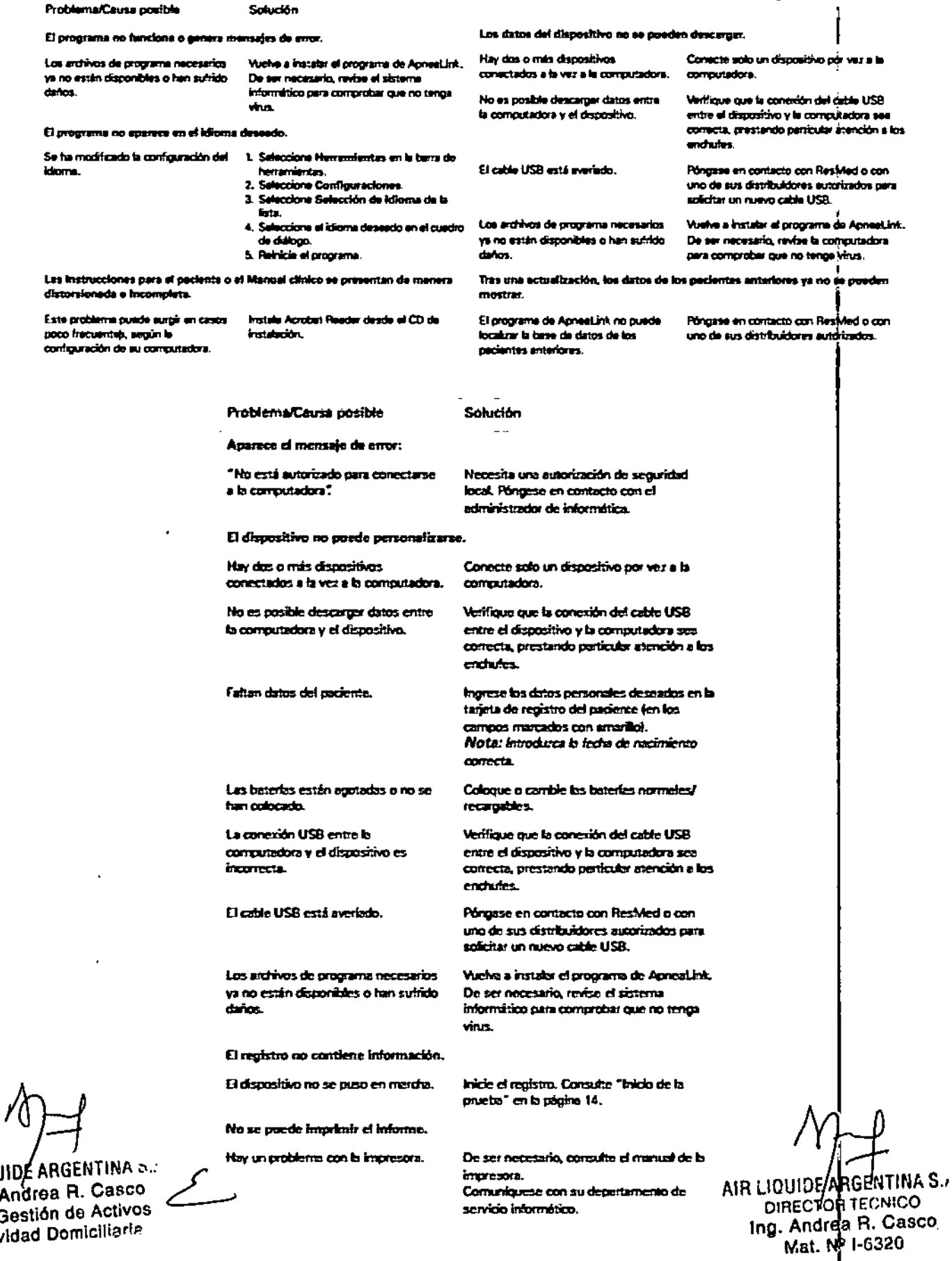

AIR LIQUID Ing. An<br>Jefe Ge Actividad Domiciliaria

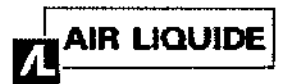

## Anexo III-B INSTRUCCIONES DE USO

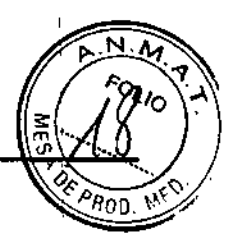

Análisis

 $\frac{4}{3}$ 

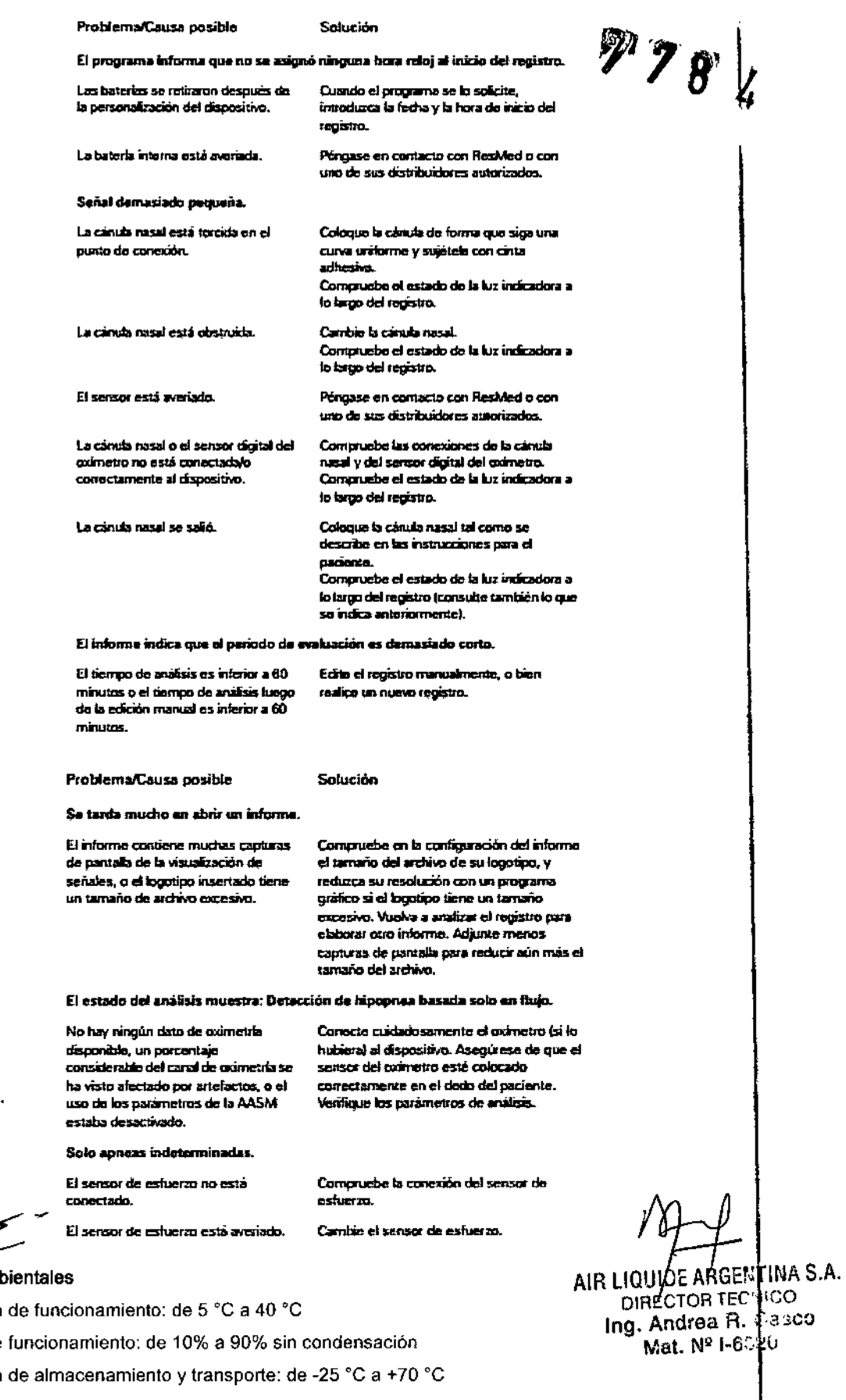

AIR LIQUIDE ARGENTINA S.A. Ing. Andrea R. Casco Jefe Gestión de Activos Actividad Domiciliaria

p

- 3.12 Condiciones ami
	- Temperatura  $\ddot{\phantom{a}}$
	- Humedad de ×
	- Temperatura  $\bullet$
	- Humedad de almacenamiento y transporte: de 10% a 95% sin condensación  $\bullet$

 $12/13$ 

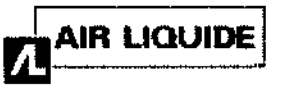

• Presión atmosférica de funcionamiento: de 700 hPa a 1,060 hPa

#### 3. 14 Eliminación

La eliminación de un dispositivo que ya haya cubierto su vida útil, de los sensores de pulso digital, del oxímetro de La emminación de un dispositivo que ya haya cubiento su vida um, de los sensores de pulso digital, del ormeno d<br>pulso, del sensor de esfuerzo y del embalaje se debe efectuar de conformidad con la legislación y las disposic

El cubo de basura con ruedas tachado indica que el producto que viene con dicho símbolo no puede desecharse junto con la basura doméstica general, sino que se debe desechar por separado. Esta exigencia de desechar por separado se basa en la directiva europea 2002/96/CE para equipos eléctricos y electrónicos, y en la directiva europea 200B/B6/CE , para baterías. Puede entregar el producto, por ejemplo, en un punto de recolección municipal. Esto reduce el impacto<br>, sobre los recursos naturales e Impide que el medio ambiente se contamine debido a la liberación de sustancias pellg~s. t

Las baterias que contienen más de 0,0005% de mercurio, más de 0,002% de cadmio o más de 0,004% ¡de plomo respecto de su masa total se identifican por debajo del símbolo del cubo de basura tachado, con el simbolo químico (Hg, Cd, Pb) del metal que excede el límite.

Para saber más acerca de la manera más fácil de desechar su sistema Apnea Línk, o para obtener otros datos, póngase en contacto con su oficina de ResMed, su distribuidor local o bien visite el siguiente sitio web: www.resmed.com.

Deseche la cánula de presión nasal junto con los residuos domésticos habituales. Las baterías normales y recargables se deben desechar conforme a las normas nacionales y a las disposiciones legales aplicables.

Tiempo de registro 4 x 12 horas

• Flujo respiratorio 100 Hz • Esfuerzo respiratorio: 10 Hz

• Pulso: 1 Hz • Batería: 1 Hz

1000A

espeoificados

Sp02: del 0% al 100% Pulso: de 18 a 321 lpm

 $SpO<sub>2</sub>$  (intervalo del 70% al 100%):

Pulso (intervalo de 18 a 300 lpm).

• Saturación de oxígeno en sangre  $(SpO<sub>2</sub>)$ - 1 Hz

Sensor de presión (cánula nasal)<sup>,</sup> de -6 hPa a. +6 hPa. Sensor de presión (esfuerzo respiratorio): de -6 hPa a<sup>1</sup>+6 hPa

 $+/-$  2 dígitos el usar con el sensor digital del oxímetro 8000AA *+l*- 3 dígitos al usar con el sensor dígital del oxímetro <mark>8000J y</mark>

.¡.!-3 dígitos al usar con todos los sensores digitales del oxlmetro

Apnealink Air Freooenoies de muestreo pera los canales

Intervalo mostrado

Precisión (sin movimiento)

## $3.16$  PRECISIÓN

### Apnea link Plus

Frecuencias de muestreo para los canales Flujo respiratorio/sonidos respirato rios: 100 Hz Saturación: 1 Hz Pulso: 1 Hz Pietismo grama: 25 Hz Baterfa: 1 Hz Esfuerzo respiratorio 10 Hz\*

#### Rango efectivo

Sensor de flujo: de -10 hPa a +10 hPa SpO<sub>2</sub>: del 70% al 100% Pulso: de 18 8 300 ppm

Precisión (sin movimiento) SpO<sub>2</sub><sup>+</sup> +/- 3 dígitos Pulso: de +/- 3 dfgitos

### **Interfaces**

- Cánula de presión nasal: conexión Luer
- $\bullet$  Dx imetro de pulso: enchore de tres patillas
- $\cdot$  Computadora: Vebcidad máxima USB 1.1

AIR LIQUIDE ARGENTINA S.A. Ing. Andrea R. Casco Jefe Gestión de Activos Actividad Domiciliaria

AIR LIQUIL'E ARGENTINA S.A. DIRECTOR TECNICO Ing. Andrea R. Casco Mat. Nº 1-6320

Instrucciones de Uso (AIII-B)

13 / 13

'n

 $\mathbf{L}$